## СУЧАСНІЙ ХІМІЧНІЙ ПІДГОТОВЦІ ШКОЛЯРІВ – НОВІ ІНФОРМАЦІЙНО-КОМП'ЮТЕРНІ ТЕХНОЛОГІЇ

На початку нового тисячоліття відбуваються радикальні зміни у національній системі освіти України, формуються єдині зі світовим суспільством елементи змісту, методів та засобів навчання, включаючи використання інформаційно-комп'ютерних технологій, яке поступово стає новим освітнім стандартом.

Це створює цілу низку актуальних проблем у педагогіці та методиці навчання, вирішувати які треба ефективно і послідовно, але у досить короткі строки (один – два роки).

Головною перешкодою, що заважає широкому впровадженню навчаючих комп'ютерних програм у школу, є не відсутність хороших комп'ютерів у середніх навчальних закладах, а непідготовленість педагогів до інтеграції нових інформаційних технологій в учбовий процес.

Аналіз шкільної практики дозволяє зробити висновок, що схарактеризований стан обумовлений кількома чинниками.

По-перше, недостатнім фінансуванням освіти, що, в свою чергу, провокує виникнення своєрідного психологічного бар'єру у сприйнятті комп'ютерних технологій навчання. Більшість учителів-предметників дисциплін природничого циклу до цього часу вважають зайвим використання комп'ютера на своїх уроках. Єдиним способом довести протилежне – є наочна демонстрація можливостей сучасної техніки.

По-друге, у більшості вчителів природничих дисциплін вміння роботи з комп'ютером сформовані на елементарному рівні. А тим більше, рідко який учитель хімії чи біології знає програмування настільки, щоб вільно

маніпулювати фрагментами в рамках якихось програмних середовищ і розробляти свої версії занять. Тому ми вважаємо, що треба створювати не напівфабрикати, а готові до використання в учбовому процесі електронні видання з максимально спрощеним спілкуванням з програмою і досить строгим інтерфейсом.

По-третє, відсутні відповідні методики викладання з використанням інформаційних технологій. Багато вчителів просто не знають, як вводити комп'ютер у канву урока. Використання ж нових інформаційних технологій багато в чому полегшує працю викладачів та робить її більш ефективною. Професійно зроблені мультимедійні посібники та підручники не лише допомагають формувати інтерес учнів до предмету, розвивати їхню пізнавальну самостійність, підвищувати мотивацію учнів, але й покликані розвантажити вчителя і допомогти сконцетруватися на індивідуальній і найбільш творчій роботі – давати відповіді на цікаві питання активних учнів, допомагати слабковстигаючим, здійснювати індивідуальний контроль тощо. Ми далекі від думки, що навчаючі програми можуть чи повинні повністю замінити вчителя, який є носієм педагогічних традицій. Це нереально та й непотрібно, адже, неможливо, наприклад, всі уроки хімії проводити в комп'ютерному класі. Це неприйнятно за санітарними нормами, недоступно за фінансами та незадовільно за результатами. Мова йде про оптимальне поєднання традиційних та нових інформаційних технологій навчання. Для цього треба розробити такі навчаючі програми, які б вільно інтегрувалися у навчальний процес з предмету, й практичні рекомендації щодо налагодження системи раціонального використання комп'ютерів.

Проаналізувавши всі позитивні та негативні сторони програмних продуктів, які у широкому асортименті з'явилися на комп'ютерному ринку України, ми дійшли таких висновків: 1) на сьогодні комп'ютерний ринок пропонує великий перелік педагогічних програмних засобів різноманітного

призначення, за допомогою яких можна урізноманітнювати, оптимізовувати, унаочнювати, автоматизовувати певні етапи навчального процесу. Але вчителі, як правило, не знають асортименту навчаючих програм.  $\epsilon$  певні структури,  $\epsilon$ відділення по сертифікації учбових програм, але вони не пропонують учителям огляду продуктів;

2) комп'ютеризація освіти прийняла стихійний характер. На комп'ютерному ринку можна знайти безліч навчаючих програм сумнівної і дуже низької якості, які просто дублюють звичайні шкільні чи вузівські підручники та посібники для вступників до ВУЗів;

3) більшість фірмових програмних засобів, в особливості мультимедійних, розроблені людьми, які або взагалі не мають педагогічної освіти, або давно не працювали в школі. В результаті багато з цих програм, які охоплюють той чи інший шкільний курс, практично не адаптовані до використання в умовах школи – вони орієнтовані лише на самостійну роботу школярів на домашніх комп'ютерах. Так, репетитори від "1С" чи "Кирила і Мефодія" дублюють шкільні програми і можуть бути корисними при засвоєнні пропущеного учнем або недостатньо зрозумілого на уроці матеріалу, але вони фактично не адаптовані до безпосереднього використання на уроці, бо являють собою інтегровані курси з повторення і узагальнення матеріалу;

4) більшість програмних засобів на українському ринку російськомовні, розроблені і випущені в Росії, а тому пристосовані до російських шкільних програм. Що ж до випущених в Україні, то таких програмних продуктів або немає взагалі, або вони дуже низької якості.

Тому перед нами постало завдання створити комп'ютерну програму, яку можна було б застосовувати на уроках хімії з метою підвищення мотивації та розвитку пізнавальної самостійності учнів, а також розробити методичні рекомендації щодо її використання в учбовому процесі.

Проаналізувавши чинну програму з хімії, ми обрали для створення демоверсії продукту першу тему 9 класу "Періодичний закон і періодична система хімічних елементів Д.І.Менделеєва. Будова атома". Дана тема обрана не випадково. По-перше, вона є основою для подальшого вивчення хімії елементів, розуміння основних законів природи; по-друге, у типових шкільних підручниках зміст теми висвітлюється переважно на абстрактному рівні, що змушує учнів удаватися до формального запам'ятовування учбового матеріалу. При вивченні даної теми учням бракує засобів наочності, успіх же її засвоєння залежить від формування в них образних уявлень про будову атома та його електронної оболонки, залежність властивостей елементів від будови електронних оболонок рівнів атомів тощо.

Наш посібник складається з трьох частин – електронного підручника (на СD та Internet-варіант), друкованих навчально-інструктивних матеріалів для учнів та методичних рекомендацій для вчителів щодо їх використання.

Познайомимося з електронним мультимедіа підручником. Він може використовуватись у внутрішній мережі Intranet, яка призначена для роботи в одній навчальній аудиторії. Програмний код написаний у HTML з використанням елементів керування Java Script. Для роботи з програмою потрібні Indeo 5.0 та Microsoft Internet Explorer 4.01 і вище. Якщо вони не інстальовані на шкільних комп'ютерах, то підручник сам встановить їх. Програма відкривається у стандартному вікні браузера, з середовища якого можна вибрати і показати потрібний експеримент, програти відеозаписи, і прослухати звуковий супровід до них, прочитати текстові пояснення.

Неабияку роль у мотивації діяльності відіграє середовище навчання. У зв'язку з цим ми приділили увагу інтерфейсу програми. На підставі аналізу позитивних і негативних сторін різноманітних програмних продуктів було зроблено висновок, що перевантажений інтерфейс погано сприймається учнями і з ним важко працювати. В ідеалі він має бути представлений 5 – 6 великими

кнопками з чітко зрозумілим призначенням. На Заході таких продуктів немає, як правило пропонується supertool – панель з багатьма, іноді незрозумілими за призначенням інструментаріями. Справа в тому, що компанії, які займаються розробкою програм для дистанційної освіти, концентрують увагу на створенні універсальних оболонок, які можна заповнити будь-яким змістом. Така універсалізація призводить до перевантаження інтерфейсу, що розсіює увагу учнів і ускладнює роботу з посібниками. Ми ж спробували максимально спростити спілкування з програмою.

Інтерфейс посібника дуже простий і, в основному, розрахований на роботу з мишкою. Він настільки зручний, що користувачі, практично не замислюючись, зможуть потрапити до будь-якої з тем.

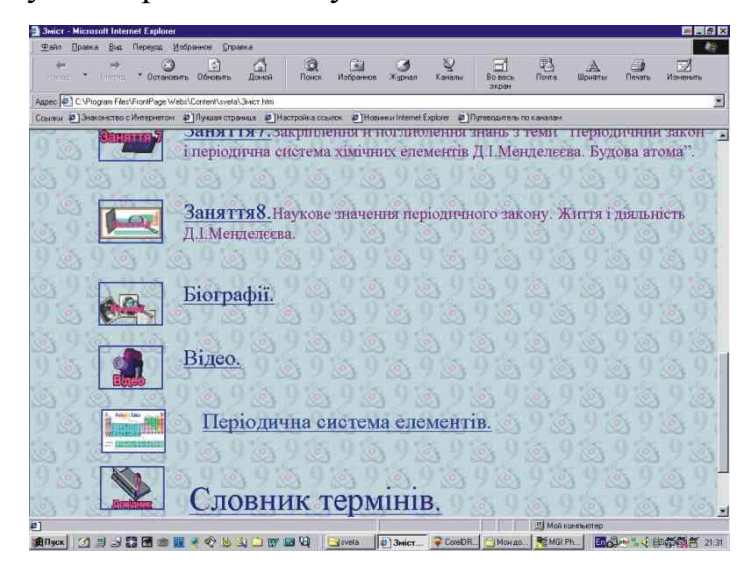

*Рис.1. Головна сторінка програмного продукту*

На рис.1 представлена головна сторінка програми, на якій, крім 8 основних інтерактивних кнопок занять з теми "Періодичний закон і періодична система хімічних елементів Д.І.Менделеєва. Будова атома", містяться ще 5 інших.

1. Кнопка "Словник". При вивченні матеріалу будь-якого заняття можна отримати коротку довідку про незнайомий хімічний термін у гіпертекстовому словнику, потрапити до якого можна як з основного меню, так і з будь-якого

заняття теми. При бажанні можна перейти безпосередньо до розділу, де цей термін розглядається більш детально. Всі терміни розташовані в алфавітному порядку, і при натисканні на кнопку "Словник" з'являється інтерактивний алфавіт, в якому можна вибрати необхідну першу букву слова і потрапити на початок переліку термінів з цієї літери в словнику. Під алфавітом є також рядок пошуку, в який можна ввести з клавіатури термін, що цікавить і відразу ж перейти до відповідного місця в словнику.

2. Кнопка "Відео", за допомогою якої можна проглянути список усіх медіа-ілюстрацій: малюнків, анімаційних роликів, відео фрагментів реальних дослідів, переважна більшість яких супроводжується звуковими коментарями. Є і звичайні ілюстрації до тексту. Під час перегляду ілюстрацій можна "вийти" у основний матеріал заняття. Медіа-ілюстраці – це одна з найважливіших переваг електронних навчальних посібників. Вони не лише набагато пожвавлюють заняття і сприяють кращому засвоєнню матеріалу, що вивчається, а й створюють стійку мотивацію та розвивають пізнавальний інтерес учнів до предмету.

3. Кнопка "Біографії", натиснувши на яку можна проглянути список біографій та біографічні відомості про найвидатніших учених, які зробили свій вагомий внесок у розвиток вчення про будову атома і відкриття явищ періодичності і радіоактивності. В основному тексті занять також є гіпертекстові посилання на біографічні довідки. Досить натиснути на прізвищі якогось вченого, яке виділено по тексту синім кольором, як програма відразу перемістить до сторінки з фотографією та довідкою про нього.

4. Кнопка "Тести". Є наприкінці текстового пояснення майже кожного з занять. Тестова програма може працювати в одному з двох режимів – тренінгу і контролю. У першому випадку з вибором відповіді можна не поспішати, хоча час, який учень витрачає на обдумування питання, враховується, але не обмежується. У режимі тренінгу за бажанням можна подивитися у "шпаргалку",

що містить певні теоретичні підказки. У режимі контролю "шпаргалка" не викликається, час відповіді на питання обмежений.

Для переходу безпосередньо до тестів необхідно натиснути кнопку "Почати". Тут на кожне питання пропонується, як правило, 4 варіанти відповідей, причому правильними можуть бути відразу декілько. Якщо були знайдені не всі варіанти або відповідь виявилася хибною, з'являються або кнопка "Повторити питання" (тільки в режимі тренінгу) або наступне питання. Якщо викликалася "шпаргалка", то для того, щоб продовжити тестування, вікно з поясненням треба закрити. По закінченні контрольного тестування на монітор учнівського комп'ютера виводиться результат: кількість правильних відповідей від числа запропонованих, кількість набраних балів і відсоток (від 100%) успішності проходження тестів. Учитель отримує на свій комп'ютер дані про результати проходження тестів кожним з учнів групи. Крім цього програма вносить зведені результати цілої групи по кожному з питань в таблицю, в якій виводить дані про середній час, що був витрачений на відповідь на певне питання, а також відсоток правильних відповідей на нього.

Слід відмітити, що у тестуванні завжди присутня атмосфера спортивного інтересу, азарт, чим ніколи не треба нехтувати. Але введення елементу змагань без використання інформаційних технологій ще більше завантажує вчителя. Що ж до машинного тестування, то воно дозволяє не лише одержати об'єктивну оцінку знань (машині діти довіряють, як правило, більше), але й з'ясувати, де і чому виникли недоліки. З'являється можливість відслідковувати динаміку навчання кожного з учнів, з'ясовувати випадковість виникнення тих чи інших помилок і конкретні утруднення. В учня ж, в свою чергу, немає ніякої надії на те, що "сьогодні його не будуть опитувати, бо викликали попереднього разу". Контроль знань і виставлення балів передбачені майже на кожному занятті. При такому положенні справ будь-який учень без особливого напруження може досягти значних результатів, у нього розвиваються готовність до пізнавальної діяльності й уміння здійснювати цю діяльність самостійно, з'являється самоповага.

5. Кнопка "Схеми". Натиснувши на цю кнопку, ви можете потрапити у світ схем, які відображають основні взаємозв'язки між поняттями, що вивчаються в темі "Періодичний закон і періодична система хімічних елементів Д.І.Менделеєва. Будова атома". З їхньою допомогою можна показати весь масив наукових понять, які будуть вивчатися в цій темі, ще на першому занятті, досягти цілісності сприйняття матеріалу та усунути фрагментарність і мозаїчність вивчення окремих тем курсу хімії, а також швидко повторити й узагальнити весь матеріал. Схеми можна також роздруковувати і використовувати як роздатковий матеріал на звичайному уроці.

Серед методичних розробок, які використані нами в електронному посібнику, слід особливо відмітити дидактичні комп'ютерні ігри по періодичній системі хімічних елементів. Основною їхньою метою є підвищення рівня мотивації та інтересу до хімії школярів. Комп'ютер допомагає створити зовнішню, непряму мотивацію. Один з варіантів програми дозволяє в ігровій формі перевірити і закріпити знання учнів з теми таким чином: учні самостійно складають періодичну таблицю, використовуючи свої знання про властивості елементів, будову атома і періодичний закон. Інший варіант дозволяє підвести учнів до самостійного відкриття періодичного закону.

І останнє – власне заняття. Кожне з них складається з:

- інструкції;
- коротко викладеного теоретичного матеріалу, на сторінках якого міститься гіпертекст із розгалуженою системою посилань;
- $\bullet$  тестів;
- завдань для самостійного виконання (є друкований варіант).

Кожен учень працює з програмою самостійно (в навушниках). Перевагою такого режиму є можливість працювати у зручному для учня темпі, вивчаючи лише ті додаткові матеріали, які він обирає сам. Якщо учень незадоволений своєю оцінкою після автоматизованого контролю знань, він може покращити результат, повторивши теоретичний матеріал, який не засвоїв. Учитель при цьому контролює групу і має можливість займатися індивідуально з тими, хто цього потребує.

Якщо комп'ютерів не вистачає, то можна чергувати різноманітні форми застосування електронного підручника: колективну (з використанням проектора), групову (по два учні за комп'ютером), індивідуальну і, навіть, "некомп'ютерну" з використанням роздрукованих схем. Підручник можна використовувати і вдома.

Отже, наш мультимедійний підручник є і тестуючою програмою, і повним курсом лекцій з теми, і довідником, що містить усі допоміжні матеріали, необхідні для засвоєння курсу. До підручника додається друкований учбовий посібник для учнів та методичні рекомендації для вчителів. Підручник повністю базується на чинній шкільній програмі з хімії для 9 класу і може бути використаний учителем при різноманітних демонстраціях, при поясненні нового матеріалу, в якості лабораторного стенда, для вибіркового або фронтального тестування учнів. При цьому комп'ютер залишається лише "призмою", крізь яку потік знань проходить від учителя до учнів. Властивості цього потоку стають ще більш різноманітними, розширюється спектр форм подання знань та відомостей, але диригентом залишається вчитель.

## Аннотация

## *Манойлова С.В. Современной химической подготовке школьников новые информационно-компьютерные технологии.*

*Анализируются проблемы внедрения современных компьютерных технологий в процесс обучения в школе. Описывается структура демоверсии програмного продукта «Периодический закон и периодическая система химических элементов Д.И. Менделеева. Строение атома», созданного автором для непосредственного использования в учебном процессе.*

## *Manoylova S.V. New information-computer technologies - to the modern chemical training of pupils.*

*The problems of introduction of the modern computer technologies to the education process at school are analized. The structure of our programme product demo-version "Periodic law and periodic table of the chemical elements of D. Mendeleev. The atom structure" is described.*